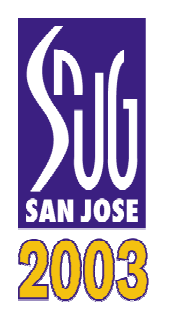

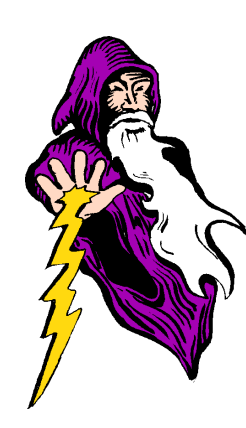

## *HDVL += (HDL & HVL)*

## *SystemVerilog 3.1: The Hardware Description AND Verification Language*

Stuart SutherlandSutherland HDL, Inc.

www.sutherland-hdl.com

Don MillsLCDM Engineering

www.lcdm-eng.com

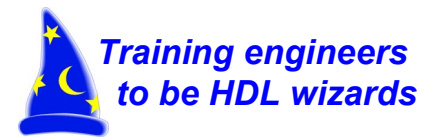

presented at SNUG-San Jose, 18 March 2003

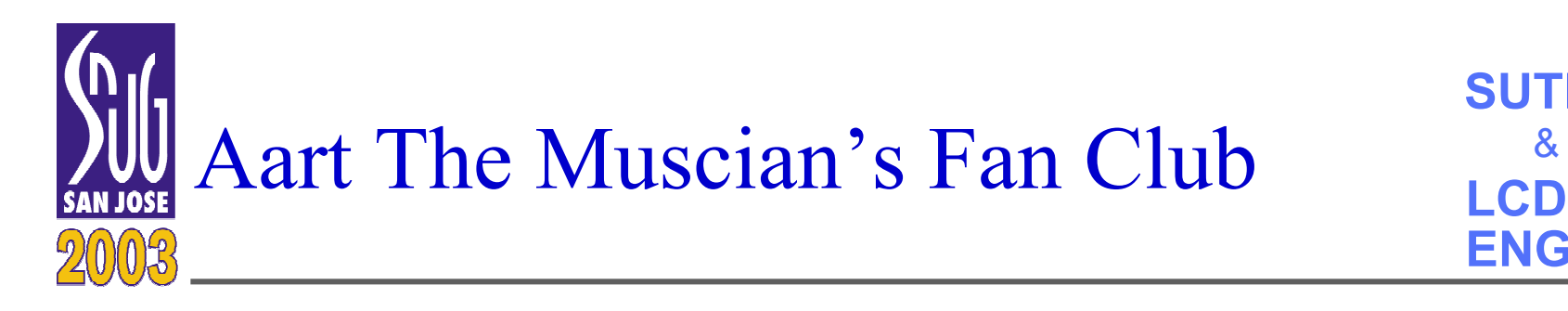

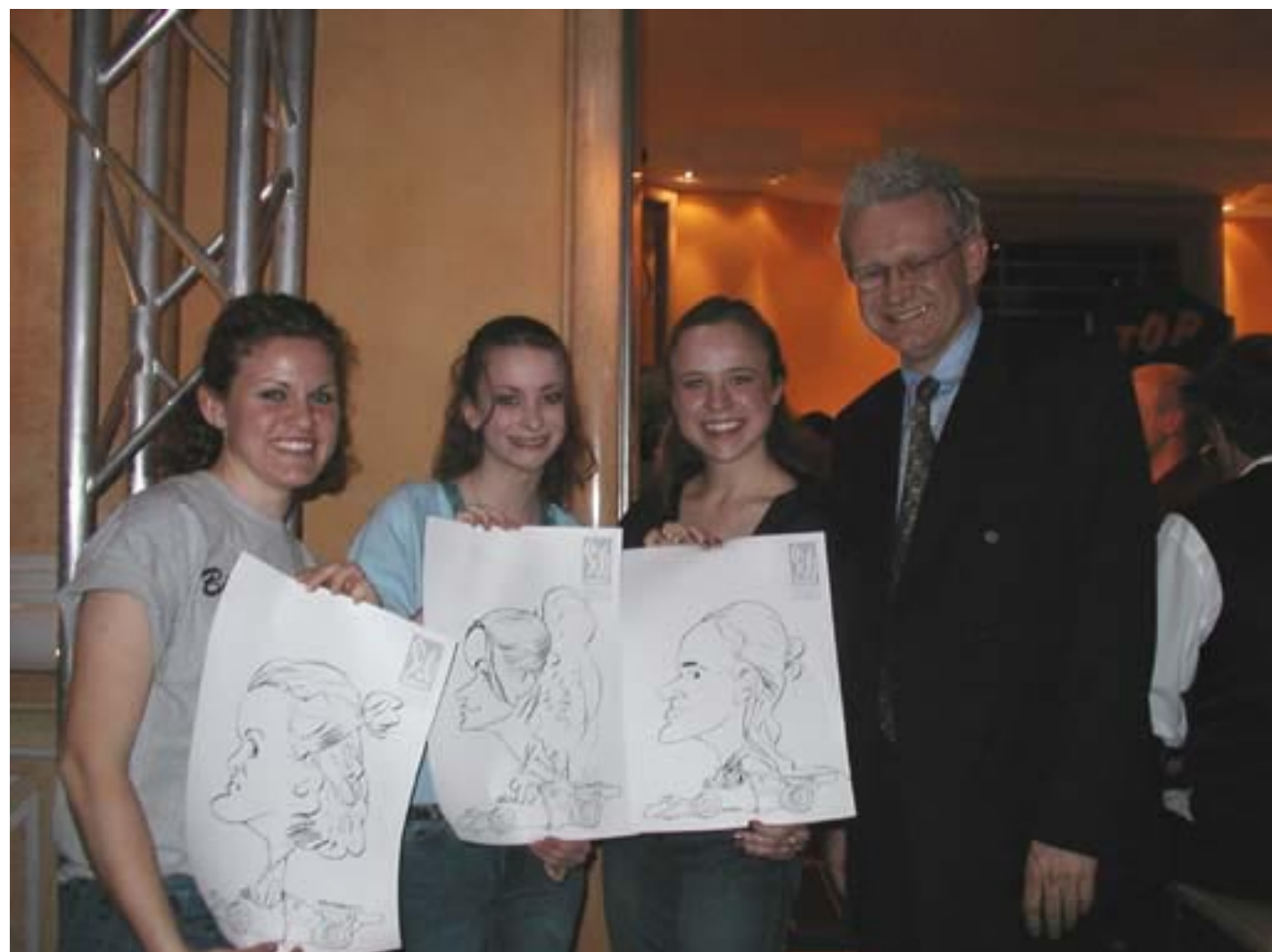

2

**L <sup>H</sup> <sup>D</sup>**

**SUTHERLAND**

**ENGINEERING**

**LCDM**

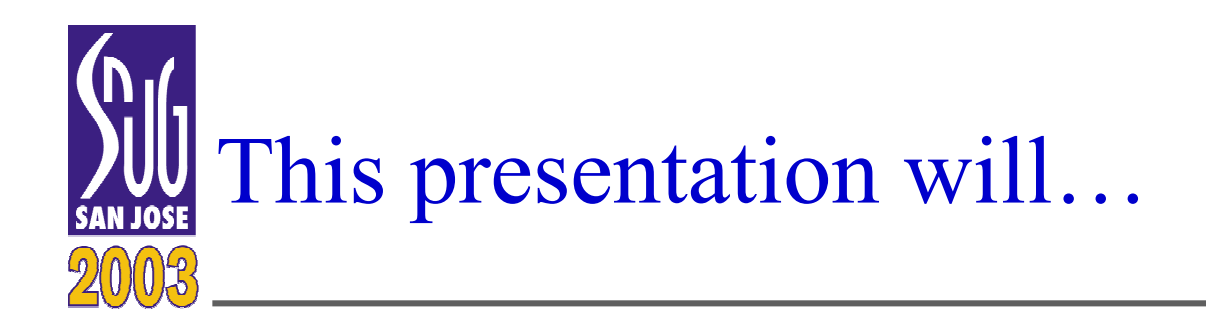

- •Define what is "SystemVerilog"
- Provide an overview of the major features in **SystemVerilog**
- Show the current status of the SystemVerilog standard
- Discuss Synopsys support for SystemVerilog
- **The primary goal is to introduce you to the many exciting features in SystemVerilog — It's a lot!**

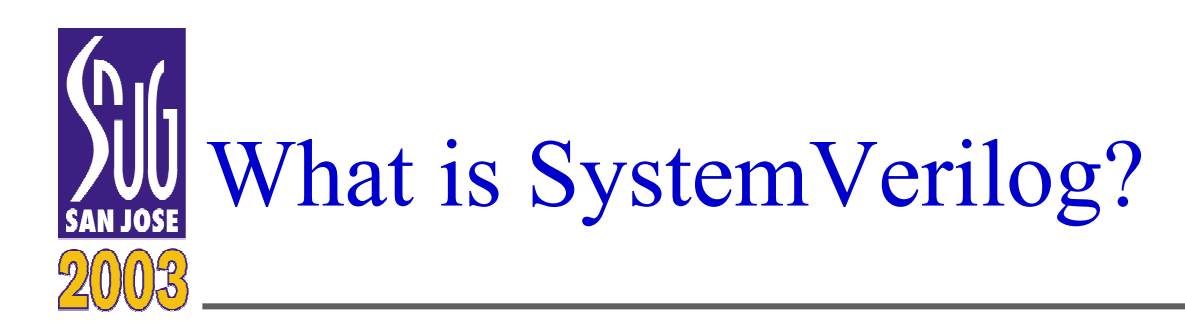

- 4**L <sup>H</sup> <sup>D</sup> SUTHERLANDLCDMENGINEERING**
- SystemVerilog extends the IEEE 1364 Verilog-2001 standard
	- –Adds abstract, system-level modeling constructs to Verilog
	- –Adds extended test bench features to Verilog
- SystemVerilog is being released in two primary stages
	- SystemVerilog 3.0 (released June 2002)
		- Extends the hardware modeling aspects of Verilog
	- SystemVerilog 3.1 (to be released June 2003)
		- Extends the verification aspects of Verilog
- SystemVerilog is being defined by Accellera
	- –Accellera is a consortium of EDA and engineering companies
	- – Expected to be adopted by the IEEE in the next revision to the 1364 Verilog standard

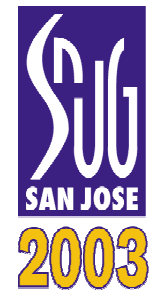

# Mile High View of sun SystemVerilog

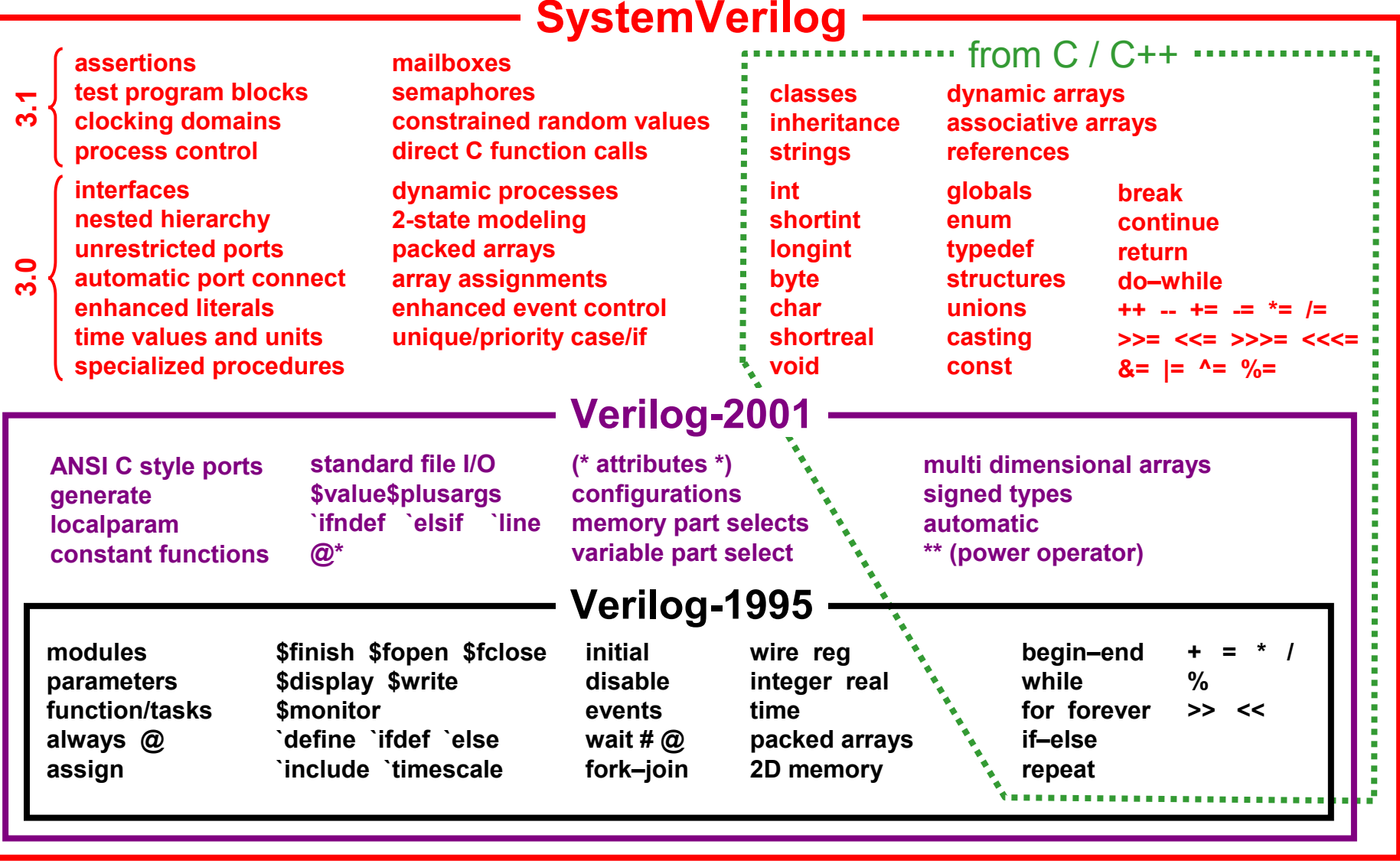

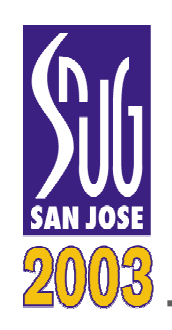

# SystemVerilog 3.0 Features

**The presentation will only highlight some of these exciting features The presentation will only highlight some of these exciting features The full paper has more details on all of these features The full paper has more details on all of these features**

- • SystemVerilog 3.0 enhances Verilog modeling constructs
	- •Interfaces between modules
	- •Global declarations
	- •Global tasks and functions
	- •Global statements
	- • Time unit and precision enhancements
	- •C language data types
	- •2-state data types
	- •User defined types
	- •Enumerated types
	- •Structures and unions
	- •Type casting
	- •Literal value enhancements
- $\bullet$ Specialized always procedures
- •Increment/decrement operators
- •Unique decision statements
- •Priority decision statements
- •Bottom testing do–while loop
- •Jump statements
- •Statement labels
- •Block name enhancements
- •Task and function enhancements
- • Continuous assignment enhancements
- • Module port connection enhancements

**L**

**<sup>H</sup> <sup>D</sup>**

**SUTHERLAND**

**ENGINEERING**

**LCDM**

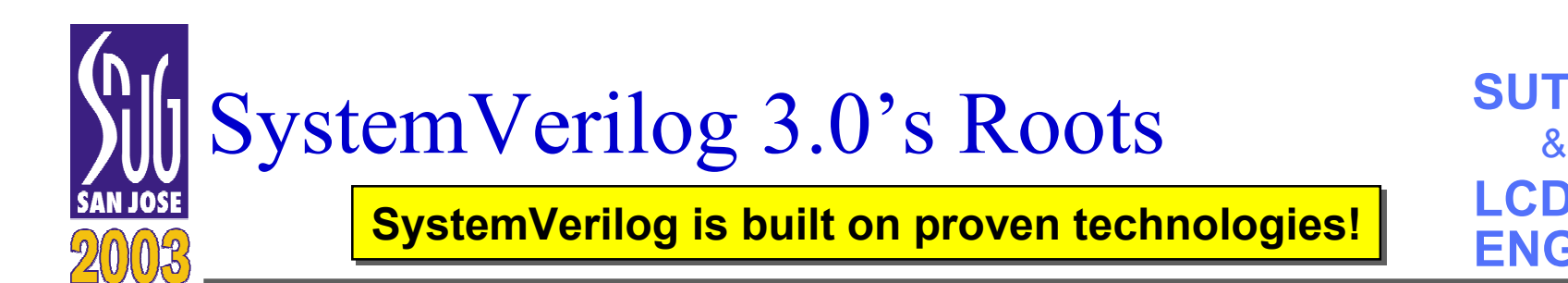

- 7**L <sup>H</sup> <sup>D</sup> SUTHERLANDLCDMENGINEERING**
- Most features in SystemVerilog 3.0 are from three sources:
	- A subset of the SUPERLOG language
		- Co-design Automation donated the "synthesizable" portion of its SUPERLOG language to Accellera
		- Created by Peter Flake, Phil Moorby, and Simon Davidmann
	- An implementation of the OVL assertions library
		- Verplex donated their work on assertion libraries to Accellera
		- Real Intent and Co-design donated their assertion syntax and semantics to Accellera
	- Proposals from the Accellera SystemVerilog committee
		- The committee reviewed and refined the donations received
		- The committee defined additional enhancements to Verilog

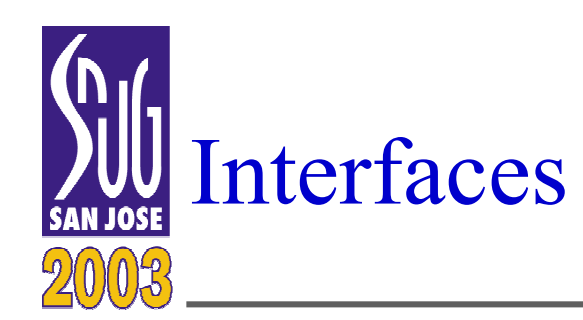

- 8**L <sup>H</sup> <sup>D</sup> SUTHERLANDLCDMENGINEERING**&
- Verilog connects models using module ports
	- – Requires detailed knowledge of connections to create module
	- – Difficult to change connections if design changes
	- Port declarations must beduplicated in many modules
- SystemVerilog adds an interface block
	- Connections between models arebundled together
	- Connection definitions areindependent from modules
	- Interfaces can contain declarationsassertions and protocol checking

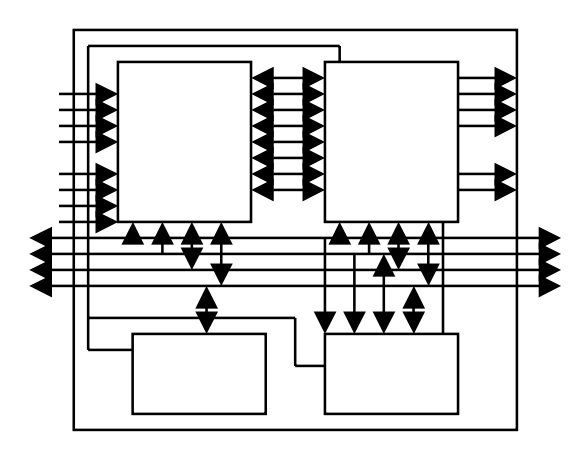

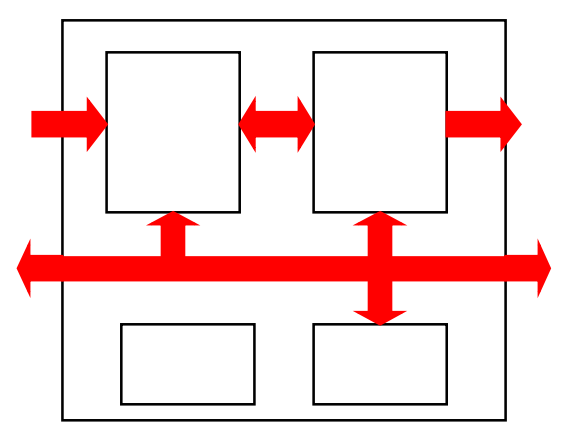

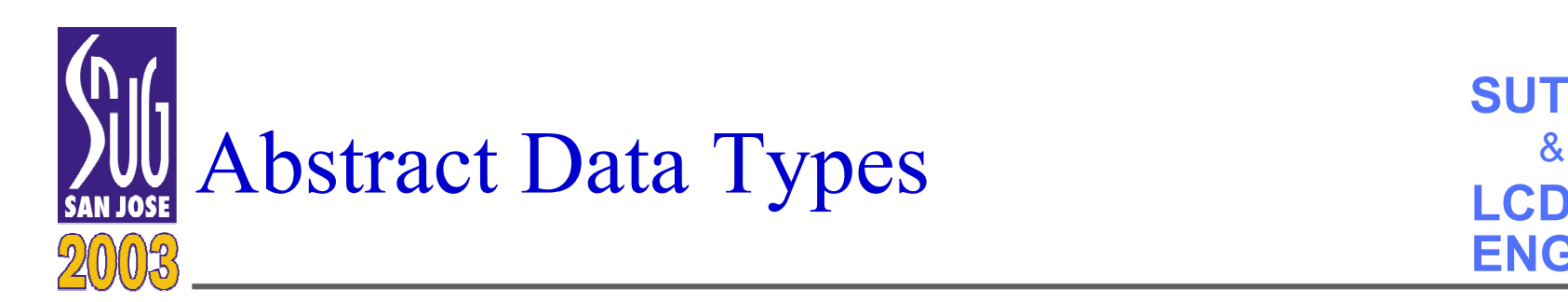

- Verilog has hardware-centric net data types
	- –Intended to represent real connections in a chip or system
	- – Models detailed hardware behavior using 4-state logic, strength levels and wired logic resolution
		- Can reduce simulation performance
		- Most hardware models only need abstract 2-state logic
- $\bullet$  SystemVerilog adds abstract data types
	- 2-state types: int, shortint, longint, char, byte, bit
	- 4-state type: logic
	- Special types: void, shortreal
		- Allows modeling at a C-language level of abstraction
		- Efficient data types for simulation performance

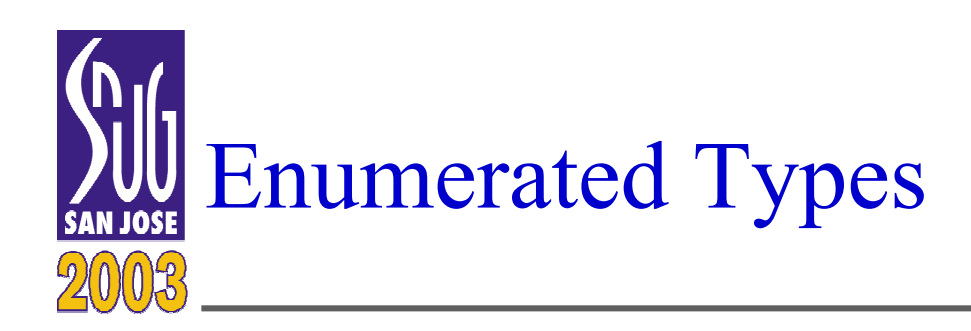

- Verilog does not have enumerated types
	- –All signals must be declared
	- –All signals must be initialized to a value

**(see Cliff Cumming's paper on (see Cliff Cumming's paper on modeling state machines with modeling state machines with SystemVerilog this afternoon SystemVerilog this afternoon for more detailed examples) for more detailed examples)**

• SystemVerilog adds enumerated types, using **enum**, as in C

**enum {WAIT, LOAD, READY} enum {WAIT, LOAD, READY} states; states;**

- Optionally, the data type of the enumerated types can be declared
	- $\blacksquare$ The default data type is **int**
- Optionally, the values of enumerated names can be specified
	- $\blacksquare$ The default initial value is 0
	- $\blacksquare$ Subsequent names are incremented from the previous value

enum reg  $[1:0]$   $\{$  WAIT=2'b01, LOAD=2'b10, READY  $\}$  states;

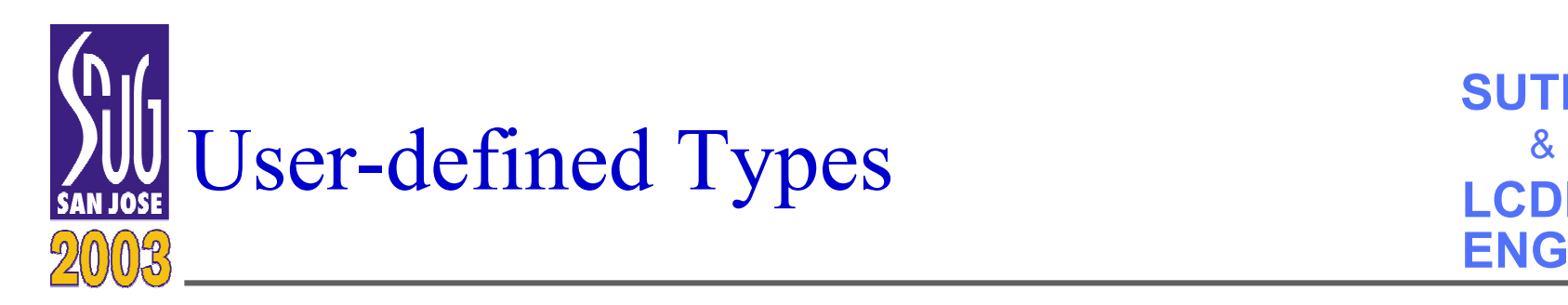

- Verilog does not have user-defined data types
- SystemVerilog adds user-defined types
	- –Uses the **typedef** keyword, as in C

**typedef int unsigned uint; typedef int unsigned uint; uint a, b; //two unsigned integers uint a, b; //two unsigned integers**

**typedef enum {FALSE=1'b0, TRUE} boolean; typedef enum {FALSE=1'b0, TRUE} boolean;** boolean ready; //signal "ready" can be FALSE or TRUE

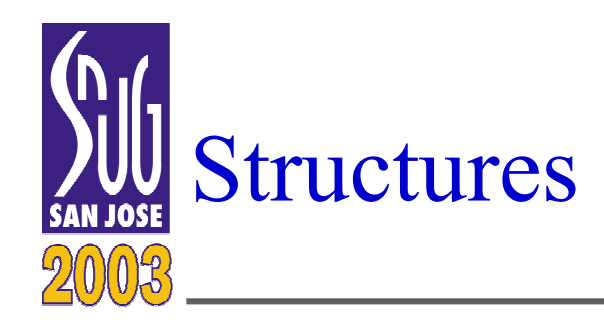

- SystemVerilog adds structures to Verilog
	- – A structure is a collection of elements that can be different data types
		- Can be used to bundle several variables into one object
		- Can assign values to individual signals within the structure
		- Can assign values to the entire structure as one object
		- Can pass structures through ports and to tasks or functions

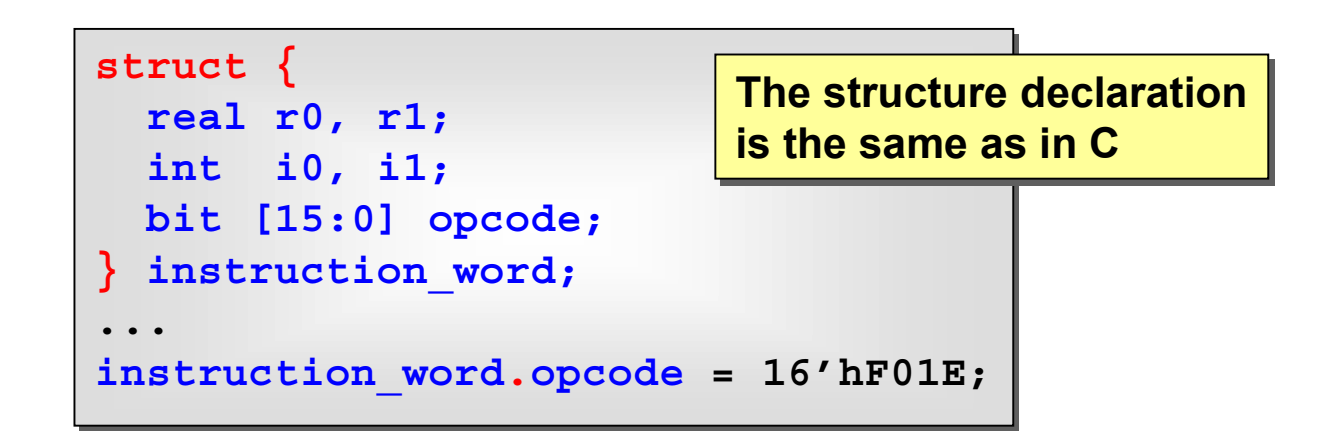

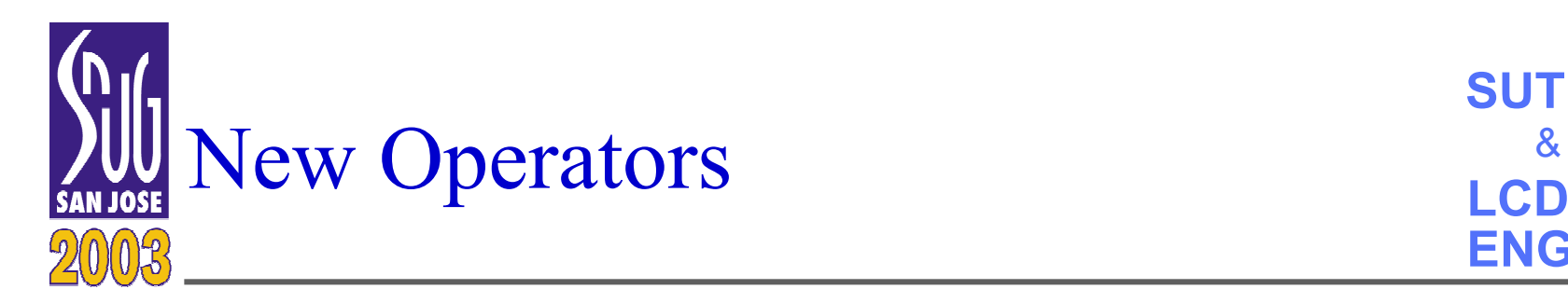

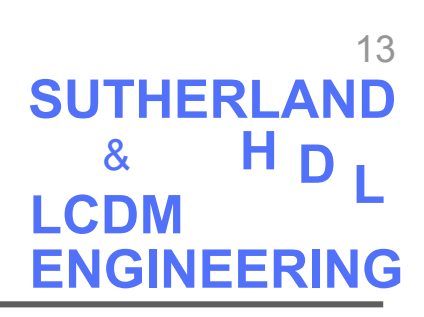

• Verilog does not have increment and decrement operators

**for (i <sup>=</sup> 0; i <= 255; i <sup>=</sup> i <sup>+</sup> 1) ...for (i <sup>=</sup> 0; i <= 255; i=i+1) ...**

- SystemVerilog adds:
	- **++** and **--** increment and decrement operators
	- **+=**, **-=**, **\*=**, **/=**, **%=**, **&=**, **^=**, **|=**, **<<=**, **>>=**, **<<<=**, **>>>=** assignment operators

$$
\begin{bmatrix}\nfor (i = 0; i <= 255; i++) \\
... \n\end{bmatrix}
$$

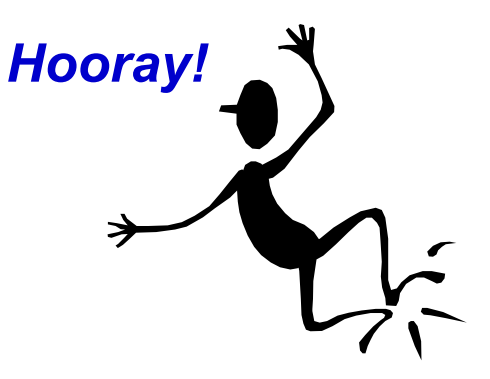

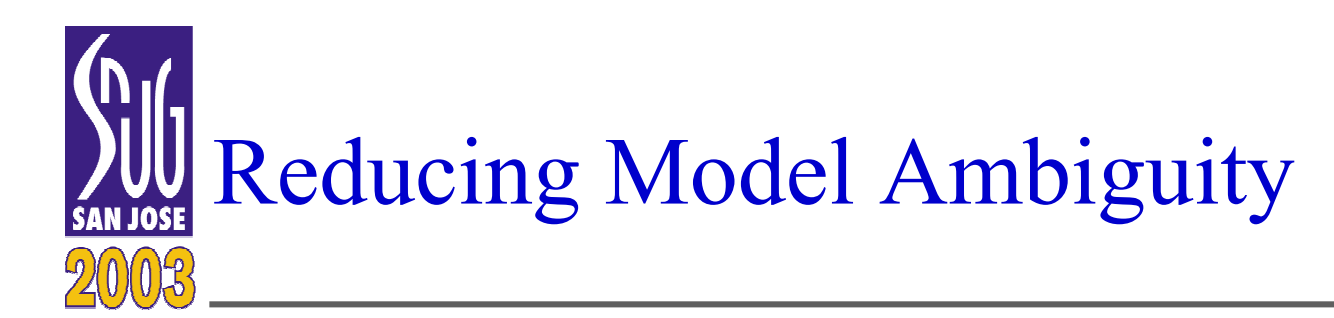

```
14L H D
SUTHERLANDLCDMENGINEERING&
```
- Verilog procedures are general purpose procedures
	- – **always** procedures model combinational, sequential and latched logic
		- Software tools must "infer" (guess) what type of hardware an engineer intended based on context
	- **if—else—if** decisions and **case** statements execute with priority encoding (only the first matching branch is executed)
		- Synthesis will infer parallel execution based on context
- SystemVerilog adds specific procedures and decision modifiers

**always\_comb always\_ff always\_latch unique priority always\_comb always\_comb begin begin next\_state <sup>=</sup> state; next\_state <sup>=</sup> state; unique case(state) unique case(state)** red: if (sensor = 1) next\_state = green; **yellow: if (yellow\_downcnt <sup>=</sup> 0) next\_state <sup>=</sup> red; yellow: if (yellow\_downcnt <sup>=</sup> 0) next\_state <sup>=</sup> red; green: if (green\_downcnt <sup>=</sup> 0) next\_state <sup>=</sup> yellow; green: if (green\_downcnt <sup>=</sup> 0) next\_state <sup>=</sup> yellow; endcaseendcase endendNo ambiguities No ambiguities on design intent! on design intent! Tools can verify the code models intended behavior Tools can verify the code models intended behavior**

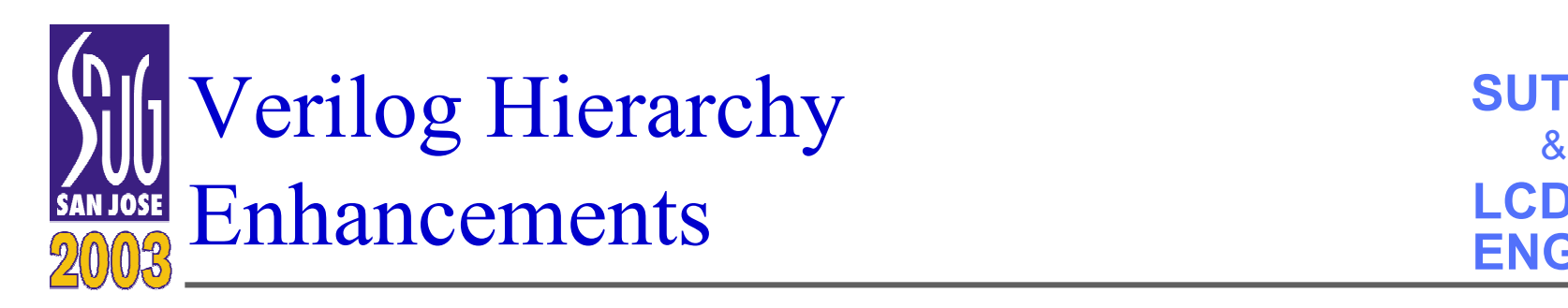

- SystemVerilog adds three major enhancements to representing design hierarchy
	- A global name space
		- Can contain declarations, tasks, functions and statements
		- Any module can reference global declarations
		- Avoids declaring the same information in multiple modules
	- Nested module declarations
		- Nested modules are only visible to their parent module
		- Protects hierarchy within Intellectual Property models
	- Automatic netlist connections
		- New **.name** and **.\*** automatically connect nets and ports that have the same name

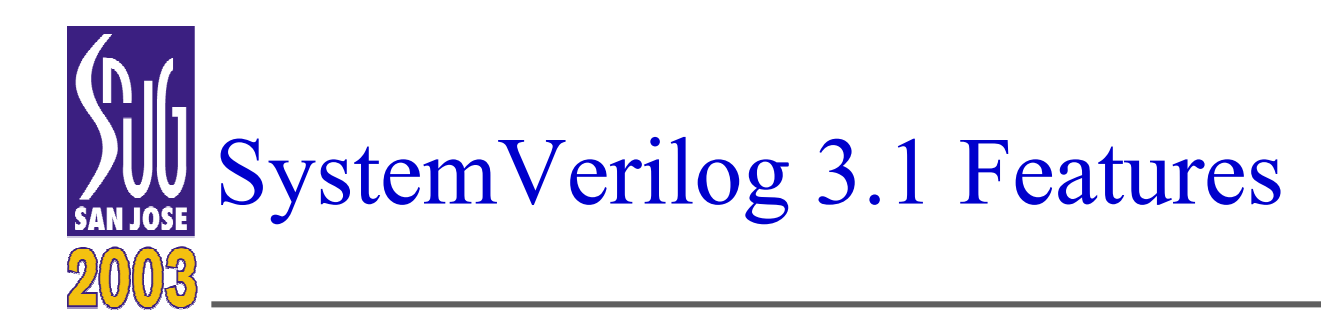

- SystemVerilog 3.1 enhances Verilog *verification* constructs
	- –Still under development
	- –Expected to be ratified in June 2003
- • Test bench program blocks •**Assertions**  $\bullet$  Clocking domains • Constrained random values• Mailbox process synchronization • Semaphore process synchronization  $\bullet$  Event data type enhancements • Dynamic process control • References (safe pointers) • Object Oriented classes • String data type • Dynamic arrays • Associative arrays • Enumerated type enhancements • Tasks and function enhancements• Enhanced for loops  $\bullet$  Enhanced fork—join • Direct C language interface •Assertion API

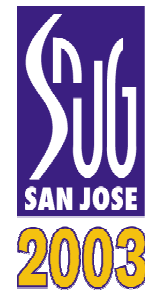

# Mile High View of SystemVerilog

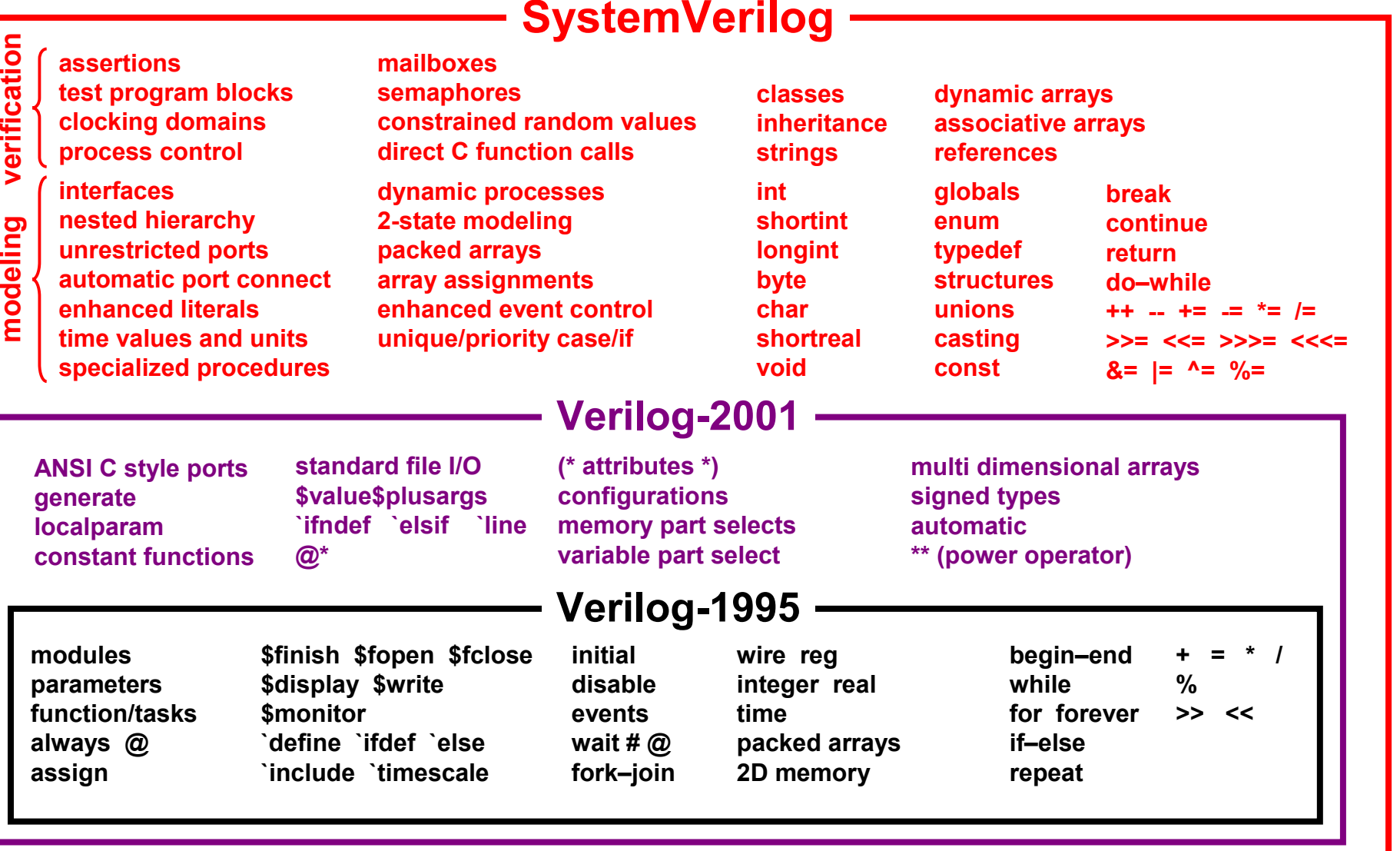

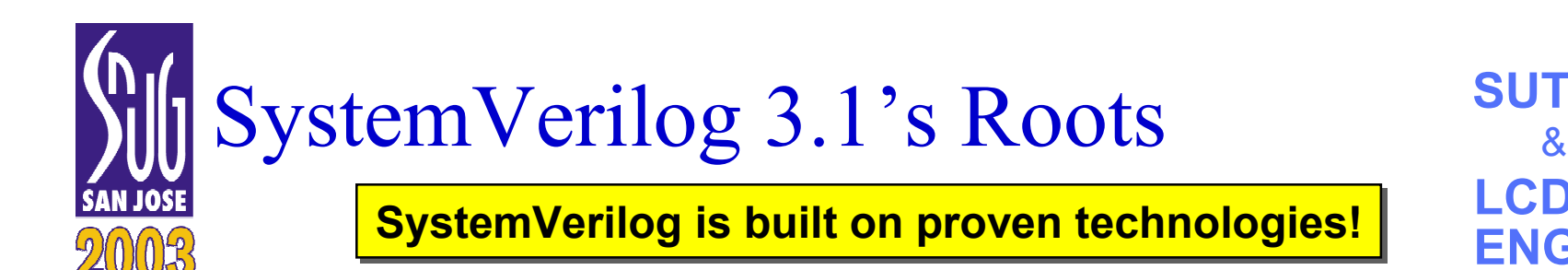

- Most features in SystemVerilog 3.1 are from four sources:
	- The Synopsys VERA-Lite Hardware Verification Language
		- Powerful constructs for modeling test benches
	- The Synopsys VCS DirectC Application Programming Interface (API)
		- Allows Verilog code to directly call C functions (no PLI needed)
		- Allows C functions to directly call Verilog tasks and functions
	- The IBM Property Specification Language (PSL) assertion technology
		- Commonly referred to as "Sugar"
		- Allows design and verification engineers to add checks to models
	- The Synopsys Assertion Application Programming Interface (API)
		- Allows PLI applications to access and control assertions

**The Accellera SystemVerilog committee is integrating these donations into SystemVerilog**

- **Unifying the donations to avoid overlapping capabilities and keywords**
- **Modifying syntax to make everything look like Verilog**
- **Adding additional verification enhancements based on user and EDA vendor requests**

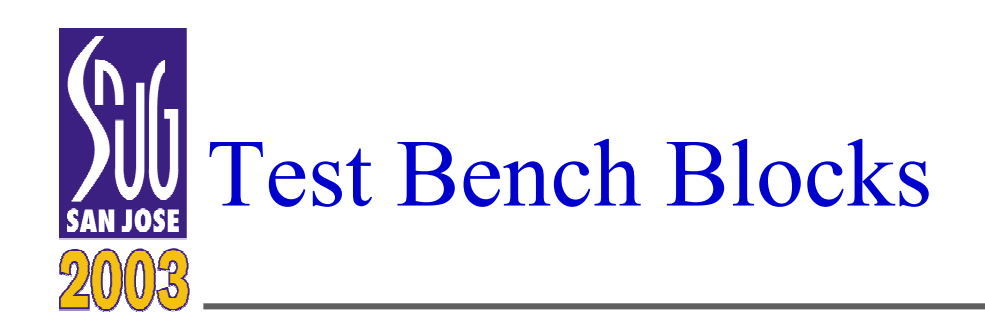

- Verilog uses hardware modeling constructs to model the verification test bench
	- –No special semantics avoid race condition with the design
- SystemVerilog adds a special "program block" for testing
	- – Events in a program block execute in a "verification phase"
		- Synchronized to hardware simulation events to avoid races

```
program test (input clk, input [15:0] addr, inout [7:0] data);
   @(negedge clk) data = 8'hC4;
@(negedge clk) data = 8'hC4;
                             address = 16'h0004;
address = 16'h0004;
   @(posedge clk) verify_results;
@(posedge clk) verify_results;
   task verify_results;
task verify_results;
       ...endtaskendtaskendprogram
endprogram...
```
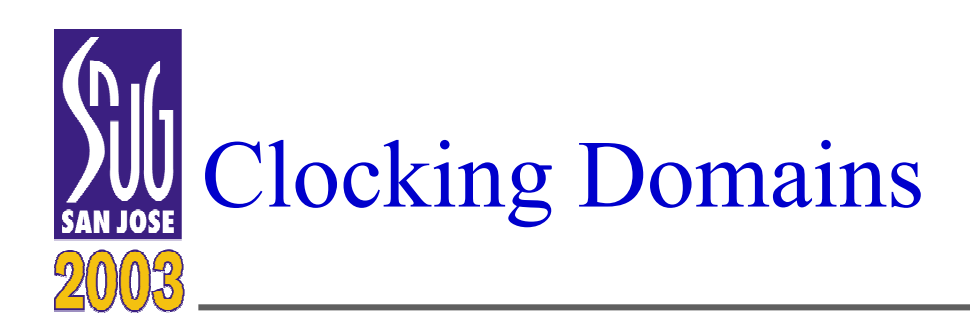

- Verilog requires the test bench modeler add special test clocks and delays to avoid race conditions with the design clock
- SystemVerilog adds a special "*clocking domain*" construct
	- – Specifies a test "input skew" and "output skew"
		- Ensures verification events are offset from the design clock
		- Allows the test bench to use the same clock(s) as the design, without having race conditions with the design

```
clocking bus @(posedge clk);
clocking bus @(posedge clk);
  default input #2ns output #1ns; //default I/O skew
  input enable, full;
input enable, full;
  inout data;
inout data;
  output empty;
output empty;
  output #6ns reset; //reset skew is different than default
endclocking
endclocking
```
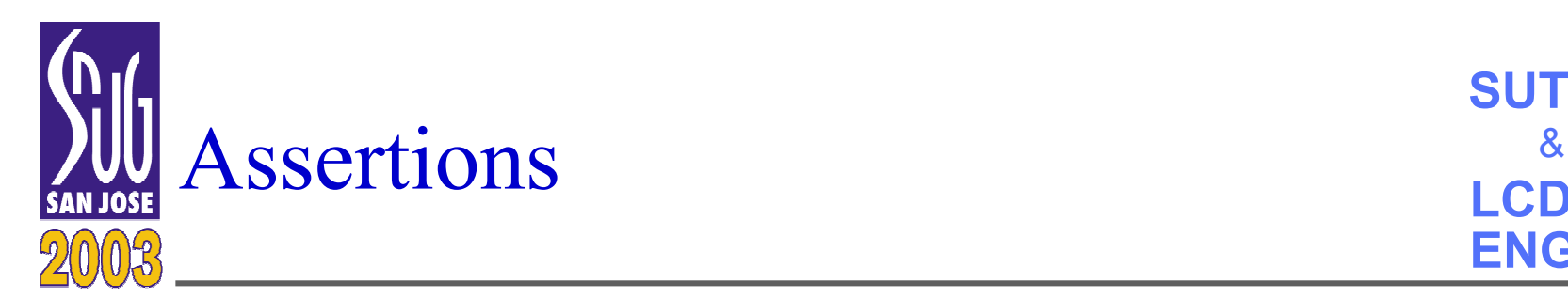

- Verilog does not provide an assertion construct
	- –Model checking must be done by hard-coded logic or the Verilog PLI
- SystemVerilog adds assertion syntax and semantics
	- Assertion information is built into the language
	- Combines the assertion capabilities of Sugar (PSL), OVA, VERA, Verplex and other assertion languages
	- Uses Verilog-like syntax regular expressions

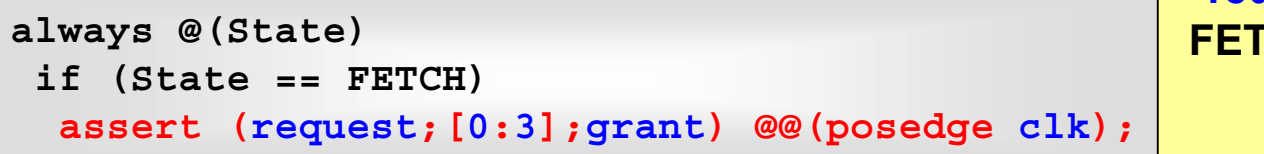

**request must be true in the request must be true in the FETCH state, and grant must FETCH state, and grant must be true betweenbe true between1 and 4 clocks later1 and 4 clocks later**

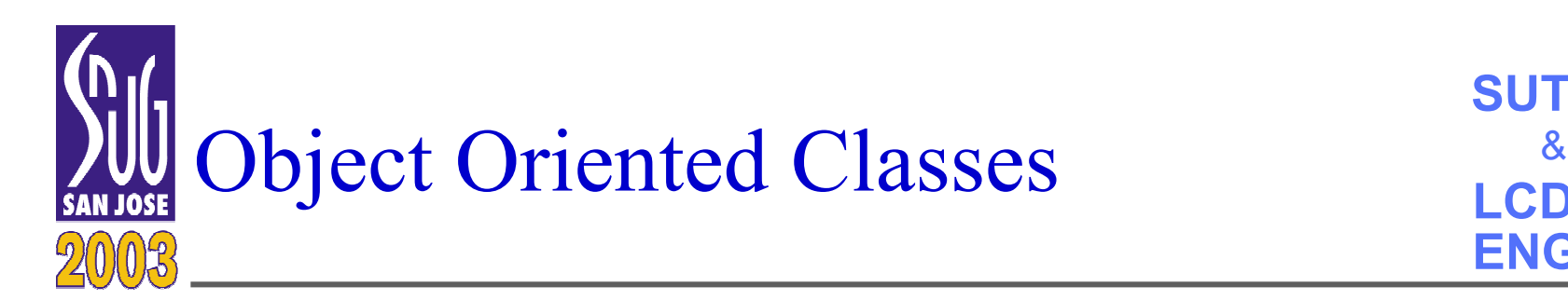

```
22L H D
SUTHERLANDLCDMENGINEERING
```
- SystemVerilog adds "*classes*" to the Verilog language
	- – Allows Object Oriented programming techniques
		- Can be used in the test bench
		- Can be used in hardware models
	- Classes can contain
		- Data declarations, referred to as the object's "properties"
		- Tasks and functions, referred to as the object's "methods"
	- Classes can have "inheritance"
		- Similar to C++

```
class Packet ;
class Packet ;
    bit [3:0] command;
bit [3:0] command;
    bit [39:0] address;
bit [39:0] address;
    bit [4:0] master_id;
bit [4:0] master_id;
    integer time_requested;
integer time_requested;
    integer time_issued;
integer time_issued;
    integer status;
integer status;
    task clean();
task clean();
        command = 4'h0;
command = 4'h0;
        address = 40'h0;
address = 40'h0;
        master_id = 5'b0;
master_id = 5'b0;
    endtaskendtasktask issue_request( int delay );
task issue_request( int delay );
        ... // send request to bus
... // send request to bus
    endtaskendtaskendclassendclass
```
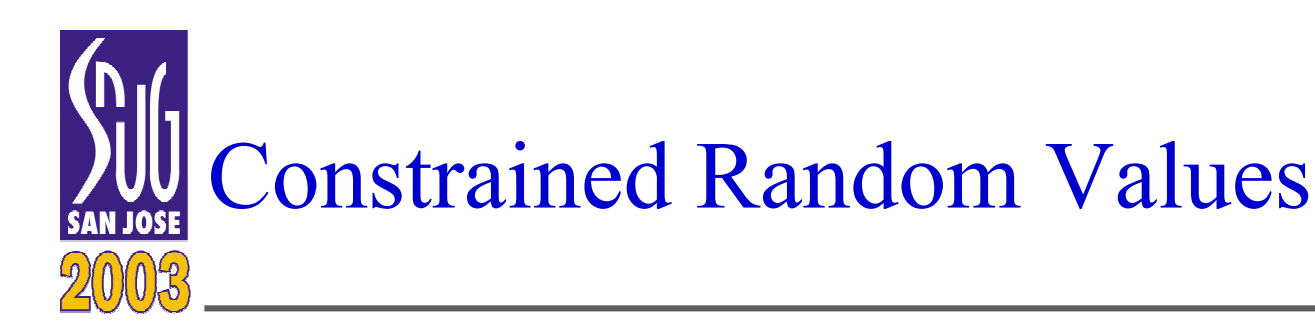

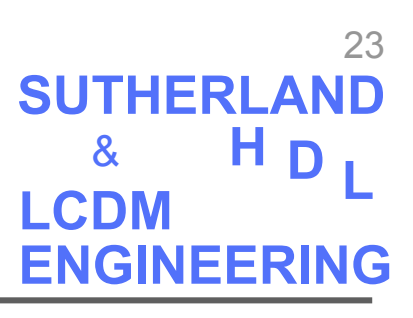

- The Verilog **\$random** random number generator returns a 32-bit signed random number
	- –No way to constrain the range of random values
- SystemVerilog adds:
	- –**\$urandom** — generates unsigned 32-bit random numbers
	- – **\$urandom\_range** — generates unsigned 32-bit random numbers within a specified range
	- **rand** built-in class for creating distributed random number generators
		- A random value can occur more than once before all possible values in a constrained range have occurred
	- **randc** built-in class for creating cyclic random number generators
		- All possible values within a constrained range will occur once and only once, and then a new random sequence will begin
	- Built-in class methods are used to constrain random values

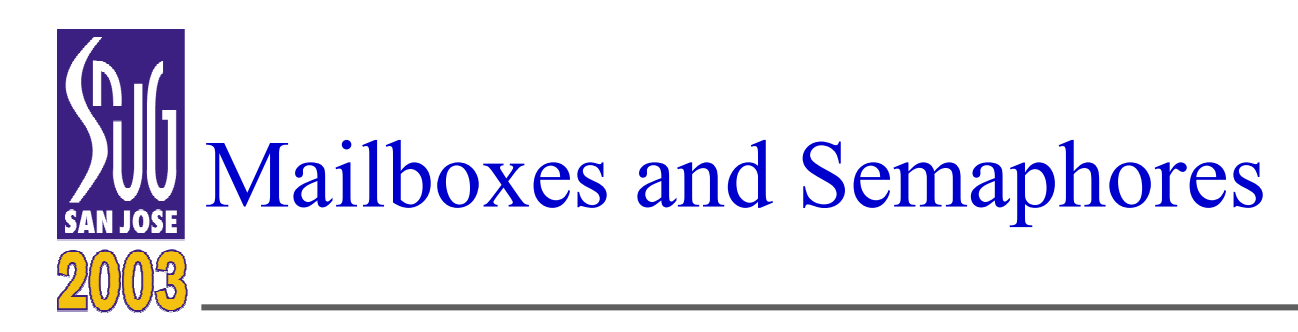

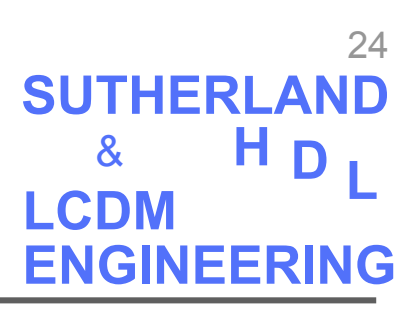

- SystemVerilog adds constructs for synchronizing processes
	- Semaphores are a built-in class that represents a bucket with a fixed number of keys
		- Class methods are used to check keys in and out
		- A process can check out one or more keys, and return them later
		- If not enough keys are available, the process execution stops and waits for keys before continuing
	- Mailboxes are a built-in class that allows messages to be exchanged between processes
		- Methods allow adding a message or retrieving a message
		- If no message is available to retrieve, the process can either wait until a message is added, or continue and check again later

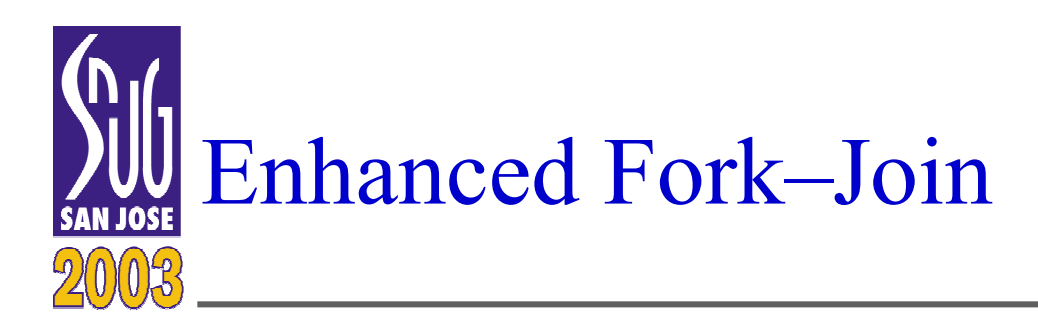

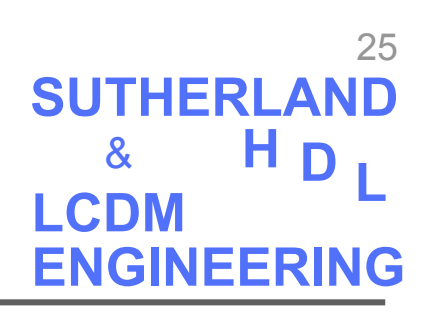

• Verilog's **fork—join** blocks execution of the next statement until all the forked parallel threads have completed execution

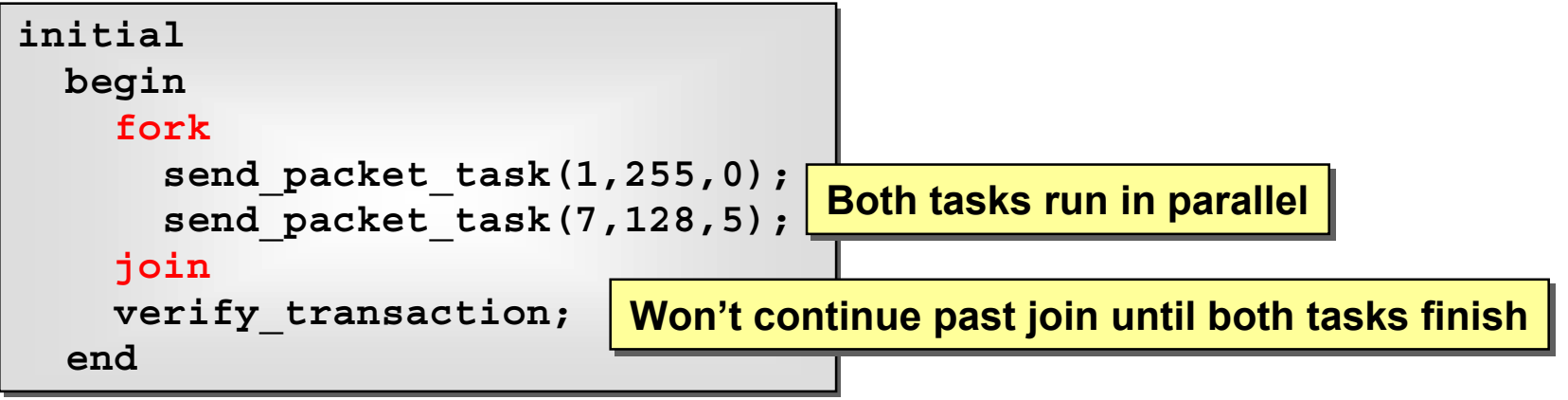

- SystemVerilog 3.1 adds
	- **fork—join\_none**
		- Statements that follow the **join\_none** are *not* blocked from execution while the parallel threads are executing
	- **fork—join\_any**
		- Statements that follow the **join\_any** are blocked from execution until any of the parallel threads has completed execution

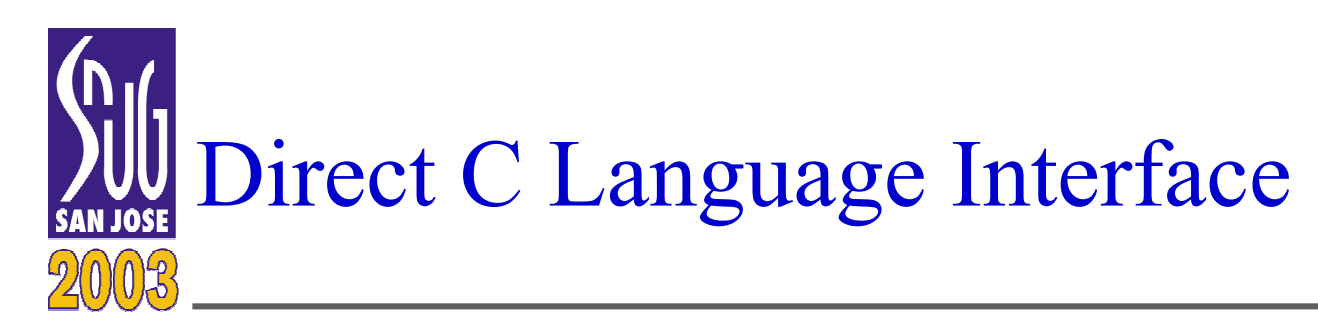

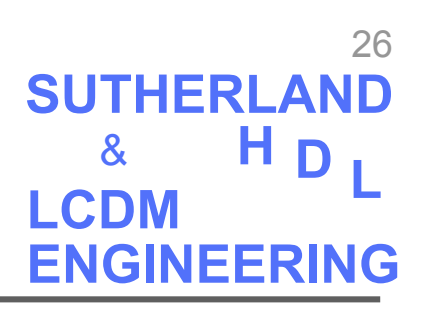

- Verilog uses the Programming Language Interface (PLI) to allow Verilog code to call C language code
	- – Powerful capabilities such as traversing hierarchy, controlling simulation, modifying delays and synchronizing to simulation time
	- Difficult to learn
	- –Too complex of an interface for many types of applications
- SystemVerilog adds the ability for:
	- Verilog code to directly call C functions
	- C functions to directly call Verilog tasks and functions
	- No PLI is needed for these direct function calls
		- Cannot do everything the PLI can do
		- Can do many things more easily than the PLI
		- $\textsf{\textbf{I}}$  Ideal for accessing C libraries and interfacing to C bus-functional models

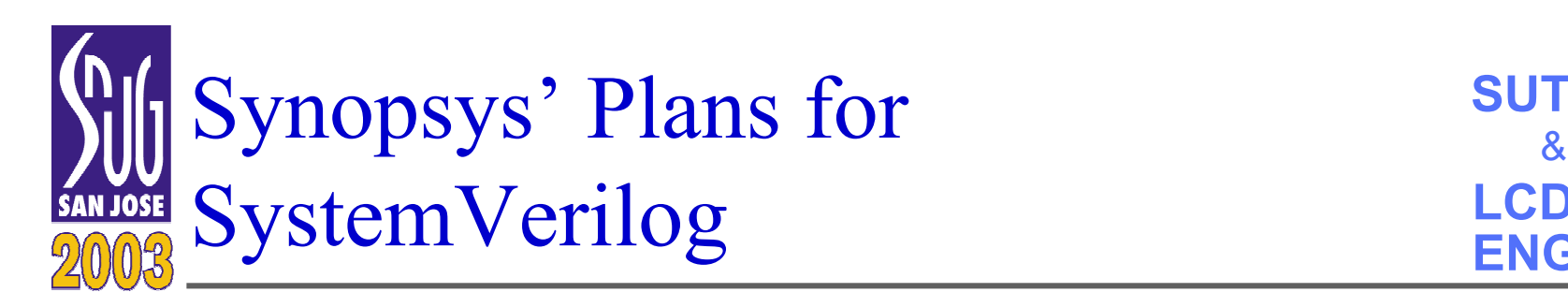

- Synopys is leading the industry in support for SystemVerilog
	- –First company to announce intent for support
	- –Acquired Co-design and SUPERLOG (the basis of SystemVerilog 3.0)
	- – Donated VERA-lite, Direct-C and other key technologies for SystemVerilog 3.1
	- –Has several engineers involved in SystemVerilog standards committees

### • Synopsys tool status:

- –VCS version 7.1 (currently being tested) supports SystemVerilog 3.0
- –Design Compiler is expected to support SystemVerilog 3.0 in mid 2003
- – VCS will be extended to support for SystemVerilog 3.1 in Q4 2003
	- Assuming 3.1 is approved by Accellera on schedule
- – Other Synopsys tools will add support for appropriate portions of **SystemVerilog**

### *You can begin using SystemVerilog this year!*

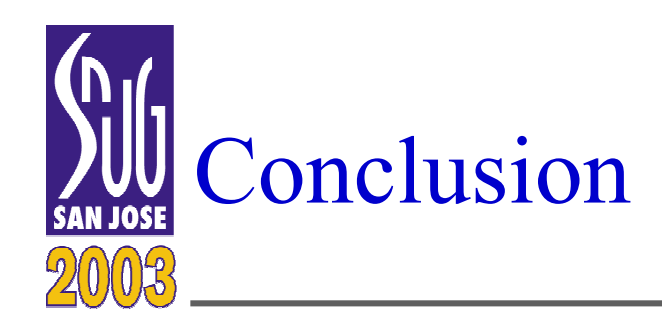

### *SystemVerilog combines an enhanced Hardware Description Language and an advanced Hardware Verification Language into a unified*

## *Hardware Description AND Verification Language*

- SystemVerilog 3.0 (released June 2002) enhances Verilog for modeling hardware
	- –Allows modeling much larger designs at more abstract level (less code)
	- –Synopsys will be supporting these enhancements in VCS 7.1
	- –Synthesis support in DC is expected mid 2003
- SystemVerilog 3.1 (planned for June 2003) enhances Verilog for design verification
	- –Allows developing efficient test benches for very large designs
	- –Synopsys plans to support in VCS in fall 2003, if released on schedule

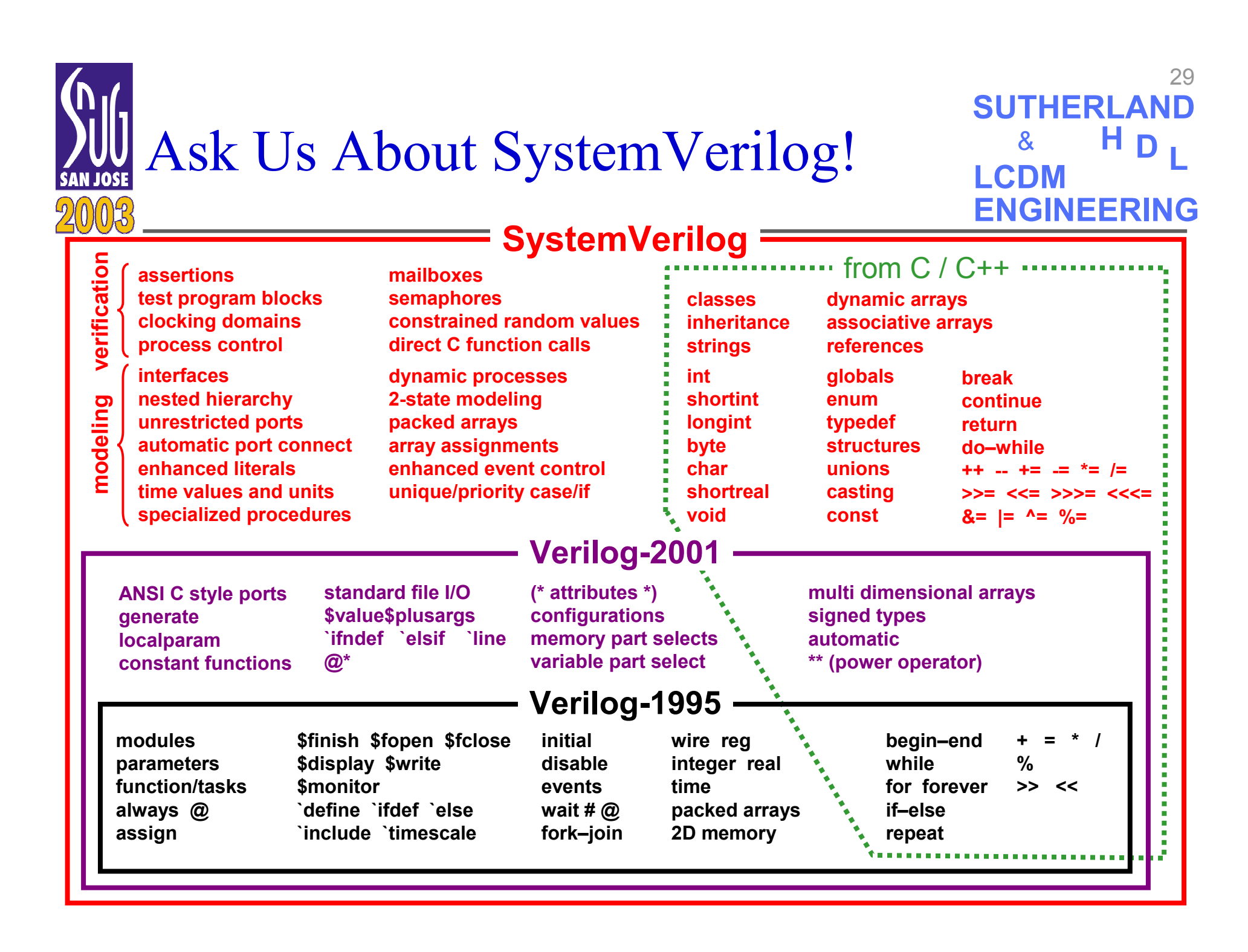

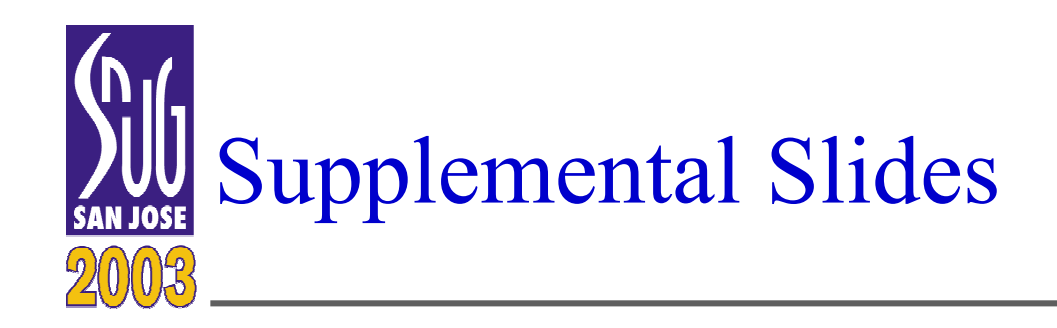

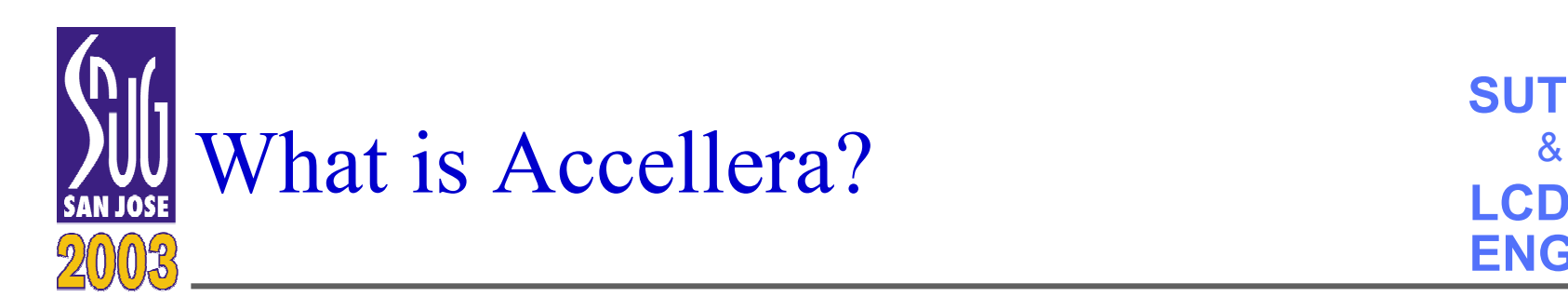

- Accellera is a consortium of EDA companies and Engineering companies
	- – It is the merger of Open Verilog International (OVI) and VHDL International (VI)
	- – Primary goal is to encourage the development and use of EDA standards
- Renown industry experts are defining SystemVerilog
	- – Simulation algorithm experts
		- Including Phil Moorby (the creator of Verilog) and Peter Flake (one of the creators of HILO and SUPERLOG)
	- –Synthesis compiler experts
	- –Verification experts
	- –Verilog design engineers and consultants
	- –IEEE 1364 Verilog standard working group members

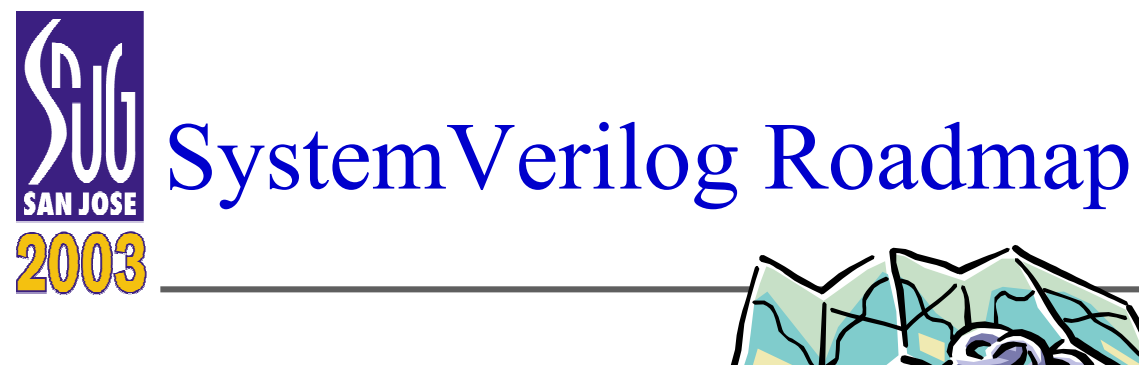

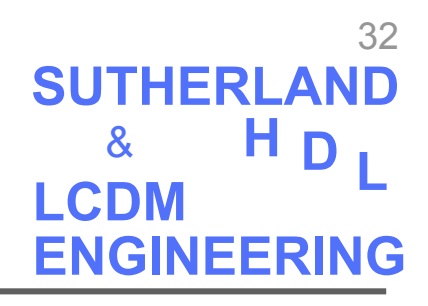

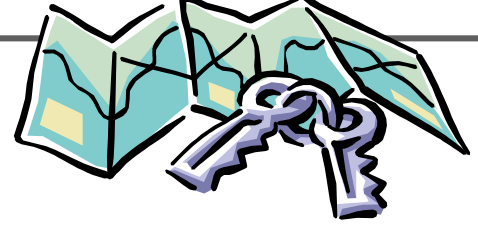

- SystemVerilog 3.0 (released June 2002)
	- Extends the *hardware modeling* capabilities of Verilog
		- Dozens of important enhancements
		- Allows modeling much larger designs more efficiently
		- Several EDA vendors are already implementing these features
- SystemVerilog 3.1 (to be released June 2003)
	- Extends the *verification* capabilities of Verilog
		- Adds many important test bench constructs
		- Allows efficient verification of very large designs
		- Clarifications to 3.0 based on feedback from EDA vendors

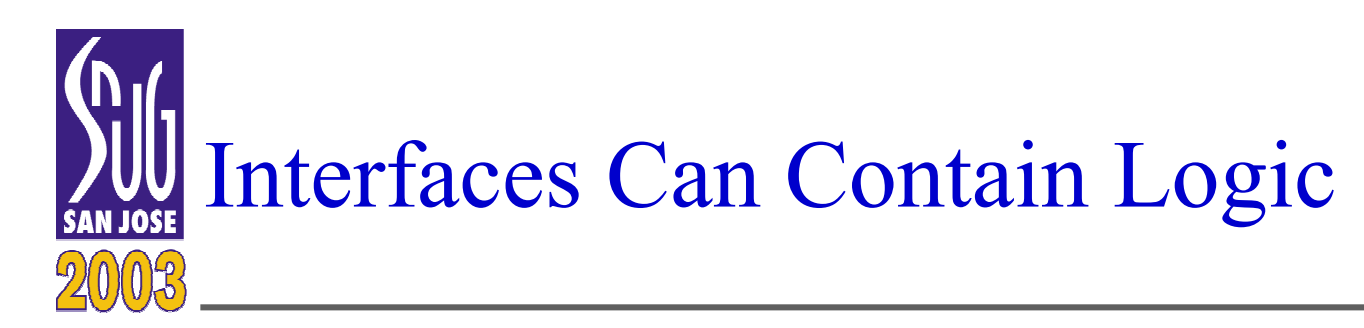

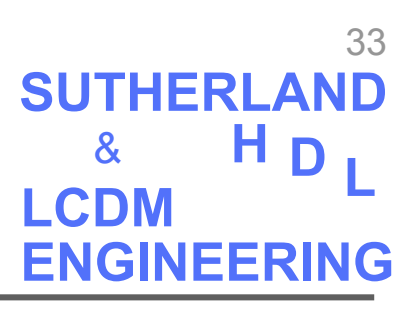

- • SystemVerilog interfaces are more than just a bundle of wires
	- Interfaces can contain declarations
		- Variables, parameters and other data that is shared by all users of an interface can be declared in one location
	- Interfaces can contain views
		- Each module connected to the interface can see specific signal names, signal directions, and methods
	- Interfaces can contain tasks and functions
		- Operations shared by multiple connections to the interface can be coded in one place
	- Interfaces can contain procedures
		- Protocol checking and other verification can be built into the interface

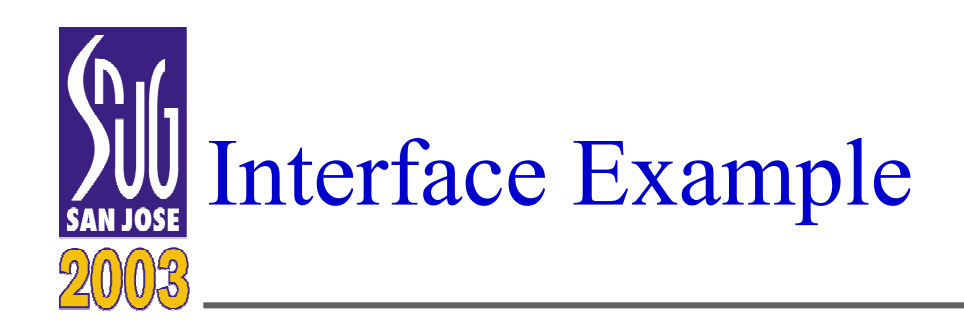

```
34L H D
SUTHERLANDLCDMENGINEERING&
```
- An interface is defined separately from any module
	- –New keywords: interface, endinterface

```
interface chip_bus; // Define the interface
 wire read_request, read_grant;
 wire [7:0] address, data;
endinterface: chip_bus
module top;
  reg clk = 0;
  chip_bus a; //instantiate the interface
  RAM mem(a, clk); //connect interface to module instance
  CPU cpu(a, clk); //connect interface to module instance
endmodulemodule CPU (chip_bus io, input clk);
  //io.read_request references a signal in the interface
endmodulemodule RAM(chip_bus pins, input clk);
  ...endmodule
```